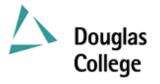

## **EFFECTIVE: SEPTEMBER 2004** CURRICULUM GUIDELINES

| A. | Division:                                                                                                    | Instructional                                                                                                    | ]                               | Effective Date: September 2004                                                                                                    |
|----|----------------------------------------------------------------------------------------------------|----------------------------------------------------------------------------------------------------|---------------------------------|----------------------------------------------------------------------------------------------------|
| В. | Department /<br>Program Area:                                                                                                    | Computing Science                                                                                                    | ]                               | Revision: New Course: X<br>If Revision, Section(s)<br>Revised: <b>D</b> , <b>F</b> , <b>G</b> , <b>P</b>                                                                                                    |
| C: | СМРТ 1101                                                                                                    | D: Introdu                                                                                                    | ]                               | Date of Previous Revision:January 2003Date of Current Revision:January 26, 2004Programming Using VisualE: 3                                                                                                    |
|    |                                                                                                    | Basic.N                                                                                                    | ET                              |                                                                                                    |
|    | Subject & Cour                                                                                                    | rse No. Des                                                                                                    | criptive '                      | Title Semester Credits                                                                                                    |
| F: | learning about<br>management in<br>programming a<br>forms, controls,                                                                                                    | roduces students to a progra<br>hardware and software com<br>n Windows and the softwa<br>and fundamental building bl                                  | ponents<br>re cyclo<br>ocks for | environment and language. Time is initially spent<br>of a computer system, files and directories/folders<br>e. Most of the course is spent on object-based<br>programming in Visual Basic.NET. Topics cover<br>event handlers, data types including arrays, control |
| G: | <ul> <li>Allocation of Contact Hours to Type of Instruction / Learning Settings</li> <li>Primary Methods of Instructional Delivery and/or Learning Settings:</li> <li>Lecture / Laboratory</li> <li>Number of Contact Hours: (per week / semester for each descriptor)</li> </ul> |                                                                                                    | or I:                           | MATH 1101 with a minimum grade of C<br>or Math 12 with a minimum grade of C<br>Course Corequisites:<br>None                                                                                                    |
|    |                                                                                                    |                                                                                                    |                                 | Course for which this Course is a Prerequisite:<br>CMPT 1110                                                                                                    |
|    | <b>Lectures</b><br><b>Laboratory</b><br>Number of Weeł                                                                                                    | 2 hours / week<br>2 hours / week<br><s 15<="" per="" semester:="" th=""><th>K:</th><th>Maximum Class Size:<br/>Lectures 34<br/>Laboratory 34</th></s> | K:                              | Maximum Class Size:<br>Lectures 34<br>Laboratory 34                                                                                                    |
| L: | X College Cr                                                                                                    |                                                                                                    | R DETA                          | ILS (www.bccat.bc.ca)                                                                                                    |

## M: Course Objectives / Learning Outcomes:

Students should be able to

- Create, locate, move, copy and delete a file or folder in Windows
- Create, navigate, and delete folder tree structure in Windows
- Understand the process of program design and development
- Design a GUI by using objects (forms and controls) and managing properties of controls
- Design a program to solve a well-defined problem
- Implement a program from a design using structured programming

To implement a program a student should be able to

- Understand what a form is, how to create it, and be familiar with the properties of a form
- Understand what menus are and how to add them to a form
- Understand what objects are, and be able to add controls to a form
- Understand the properties of a control and explore the events that can occur with a control
- Differentiate among the various data types
- Distinguish between variables and constants, and understand how to include them in programs
- Select appropriate scope for a variable, differentiate between variables that are global to a project and those visible only to a form
- Perform number and string manipulations including the use of built-in procedures
- Learn how to accept input through boxes
- Format values for output using formatting functions and output boxes
- Understand the purpose of procedures and be able to write reusable code in Sub procedures and Function procedures
- Understand the role of parameters and be able to differentiate between value and reference parameters
- Evaluate conditions using the relational operators and combine conditions using logical operators
- Understand and code selection logic using IF-THEN and SELECT CASE statements
- Understand and code looping routines DO-WHILE, DO-UNTIL, and FOR-NEXT
- Understand what arrays are and use one-dimensional arrays to hold data
- Pass arrays between procedures

## N: Course Content:

The course content below applies to both the lecture and the lab. As they have equal contact time and are in phase.

- 1. Introduction to computers
  - 1.1. Hardware and software components of a computer system
  - 1.2. Levels of languages
- 2. Windows
  - 2.1. Files and folders management
- 3. Programming in general
  - 3.1. Program development cycle
  - **3.2.** Programming tools flowcharts, pseudocode
- 4. Programming in Visual Basic
  - 4.1. Forms, controls, properties, events
  - 4.2. Numbers, variables, constants
  - 4.3. Strings
  - 4.4. Input and output using text boxes
  - 4.5. Built-in functions numeric functions, strings functions
- 5. Procedures
  - 5.1. Sub procedures
  - 5.2. Function procedures
  - 5.3. Scope of variables
  - 5.4. Value and reference parameters

|    | 6.                                                                                                    | Decisio                                                                                                    | ns                               |           |  |  |  |
|----|----------------------------------------------------------------------------------------------------|----------------------------------------------------------------------------------------------------|----------------------------------|-----------|--|--|--|
|    |                                                                                                    | 6.1.                                                                                                    | Relational and logical operation | ators     |  |  |  |
|    |                                                                                                    | 6.2.                                                                                                    | IF-THEN blocks                   |           |  |  |  |
|    |                                                                                                    | 6.3. SELECT CASE blocks                                                                                                    |                                  |           |  |  |  |
|    | 7.                                                                                                    | 7. Repetitions                                                                                                    |                                  |           |  |  |  |
|    |                                                                                                    | 7.1.                                                                                                    | DO-WHILE and DO-UNTIL loops      |           |  |  |  |
|    |                                                                                                    | 7.2.                                                                                                    | FOR-NEXT loops                   | -         |  |  |  |
|    | 8. One-dimensional arrays                                                                                                    |                                                                                                    |                                  |           |  |  |  |
|    |                                                                                                    | 8.1.                                                                                                    | Creating and accessing arra      | avs       |  |  |  |
|    |                                                                                                    | 8.2.                                                                                                    | Passing arrays between pro       |           |  |  |  |
| 0: | Ме                                                                                                    | thods of                                                                                                    | Instruction:                     |           |  |  |  |
|    |                                                                                                    |                                                                                                    |                                  |           |  |  |  |
|    |                                                                                                    | There are three components to the course: lectures, labs, and self directed learning (i.e. programming assignments)                                                                                                    |                                  |           |  |  |  |
|    | The lecture is used to introduce new material, usually via a sequence of theoretical concepts a examples. The textbook is to be used as an additional source of study material, problems, and example |                                                                                                    |                                  |           |  |  |  |
|    | The two-hour weekly lab parallels the lecture by considering the application of new material.                                                                                                    |                                                                                                    |                                  |           |  |  |  |
|    | Assignments are marked according to correctness of the algorithms, efficiency, and programming style.                                                                                                 |                                                                                                    |                                  |           |  |  |  |
| P: | Te                                                                                                    | extbooks and Materials to be Purchased by Students:                                                                                                    |                                  |           |  |  |  |
|    | •                                                                                                    | <ul> <li>Hall, ISBN 0-130-30657-6</li> <li>Portfolio for Programming Assignments</li> </ul>                                                                                                    |                                  |           |  |  |  |
|    | -                                                                                                    |                                                                                                    |                                  |           |  |  |  |
|    |                                                                                                    |                                                                                                    |                                  |           |  |  |  |
|    | -                                                                                                    | Two 3 ½ " high density diskettes                                                                                                    |                                  |           |  |  |  |
| Q: | Means of Assessment:                                                                                                    |                                                                                                    |                                  |           |  |  |  |
|    | wr                                                                                                    | Evaluation will be carried out in accordance with Douglas College policy. The instructor will present<br>written course outline with specific evaluation criteria at the beginning of semester. Evaluation will<br>based on some of the following: |                                  |           |  |  |  |
|    | lah                                                                                                    | s (12 to 1                                                                                                    | 14)                              | 15% - 30% |  |  |  |
|    |                                                                                                    |                                                                                                    | s (3 to 4)                       | 15% - 25% |  |  |  |
|    |                                                                                                    |                                                                                                    | ) @ 15% - 30% each               | 15% - 60% |  |  |  |
|    |                                                                                                    | al exami                                                                                                    |                                  | 25% - 40% |  |  |  |
|    |                                                                                                    | ss partic                                                                                                    |                                  | 0% - 5%   |  |  |  |
|    |                                                                                                    | Note #1: participation includes (but is not limited to) short pop-quizzes and/or attendance                                                                                                    |                                  |           |  |  |  |
| R: | Pri                                                                                                    | Prior Learning Assessment and Recognition: specify whether course is open for PLAR                                                                                                    |                                  |           |  |  |  |
|    | No                                                                                                    | t at this                                                                                                    | time.                            |           |  |  |  |
|    |                                                                                                    |                                                                                                    |                                  |           |  |  |  |

Course Designer(s):

Education Council / Curriculum Committee Representative:

Dean / Director:

Registrar:

© Douglas College. All Rights Reserved.